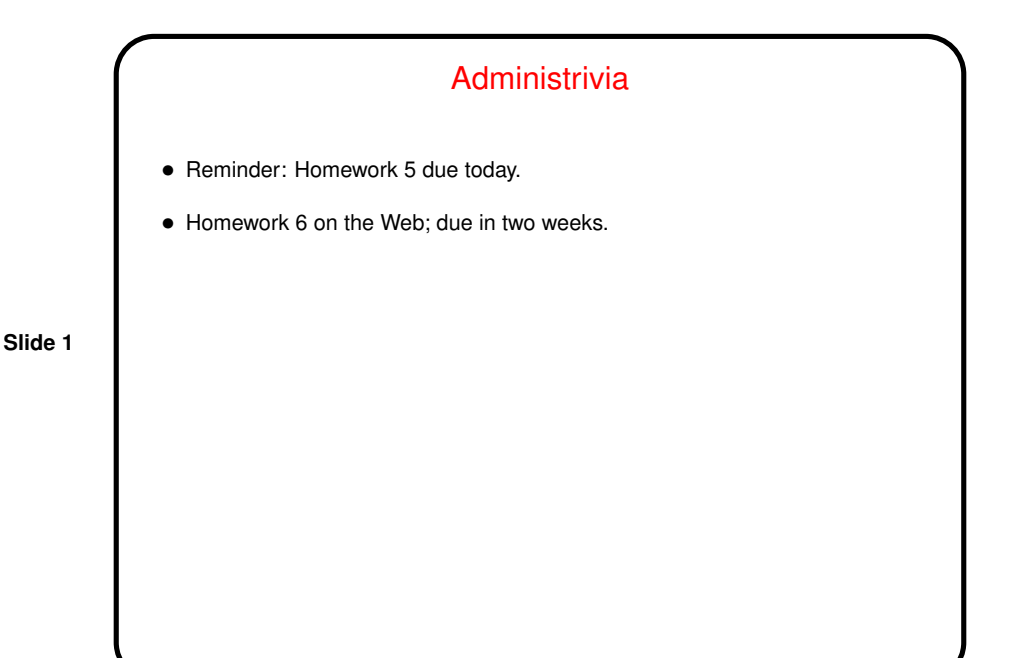

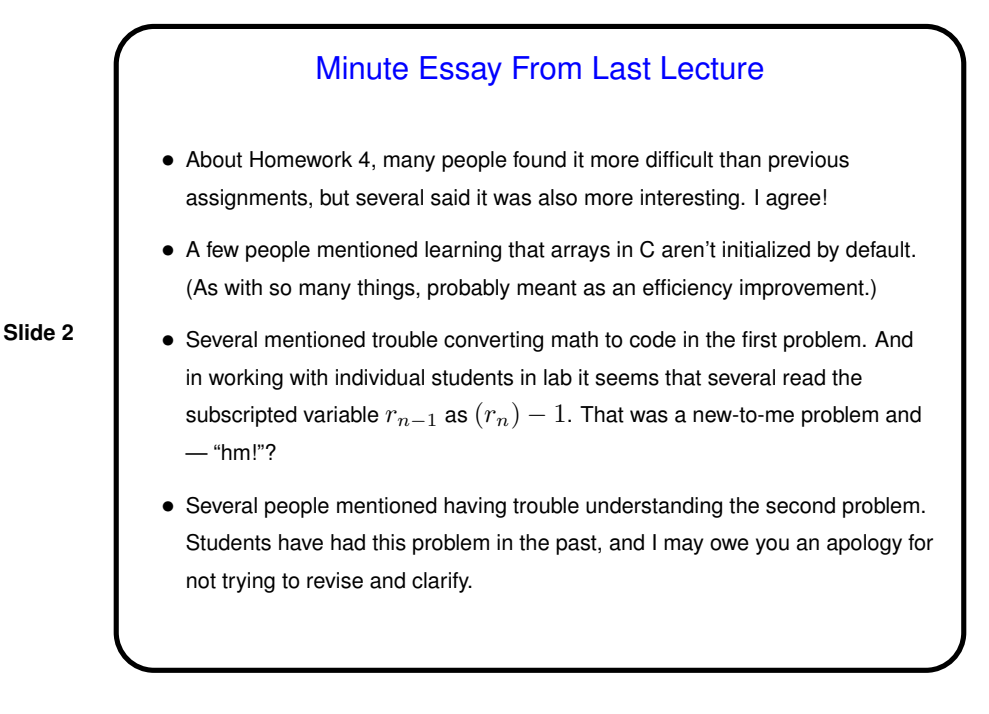

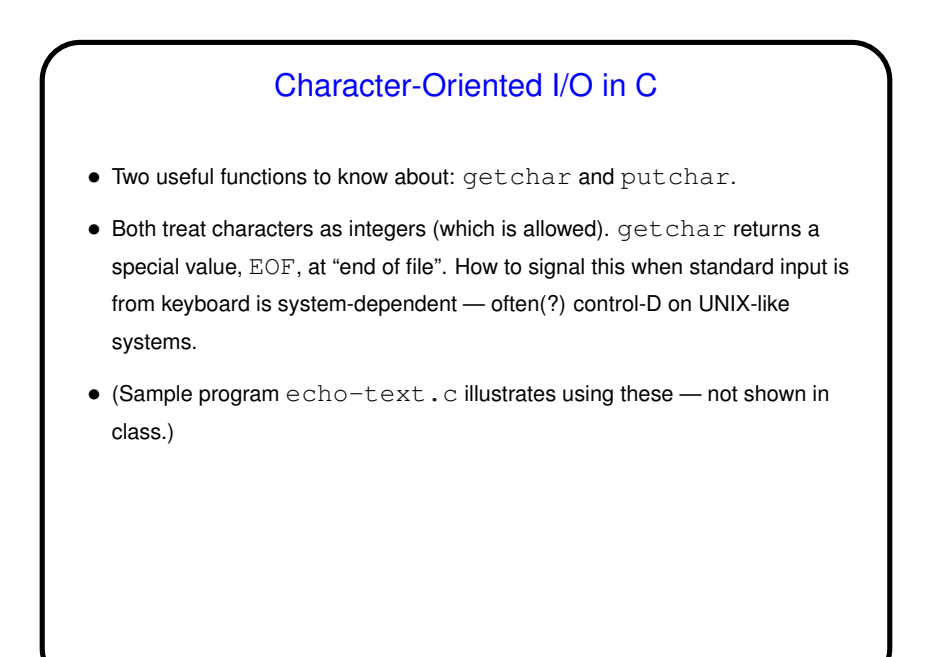

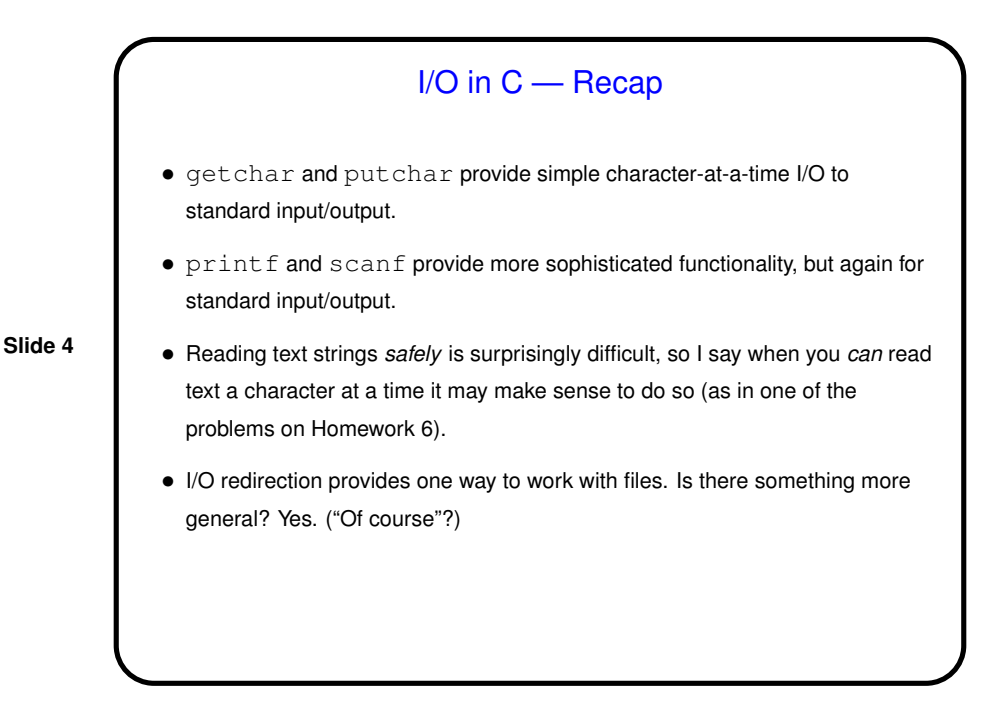

## File I/O — Streams

• C's notion of file I/O is based on the notion of a *stream* — a sequence of characters/bytes. Streams can be *text* (characters arranged into lines separated by something platform-dependent) or *binary* (any kind of bytes). UNIX/Linux doesn't make a distinction, but some other operating systems do.

- An input stream is a sequence of characters/bytes coming into your program (think of characters being typed at the console).
- An output stream is a sequence of characters/bytes produced by your program (think of characters being printed to the screen, including special characters such as the one for going to the next line).

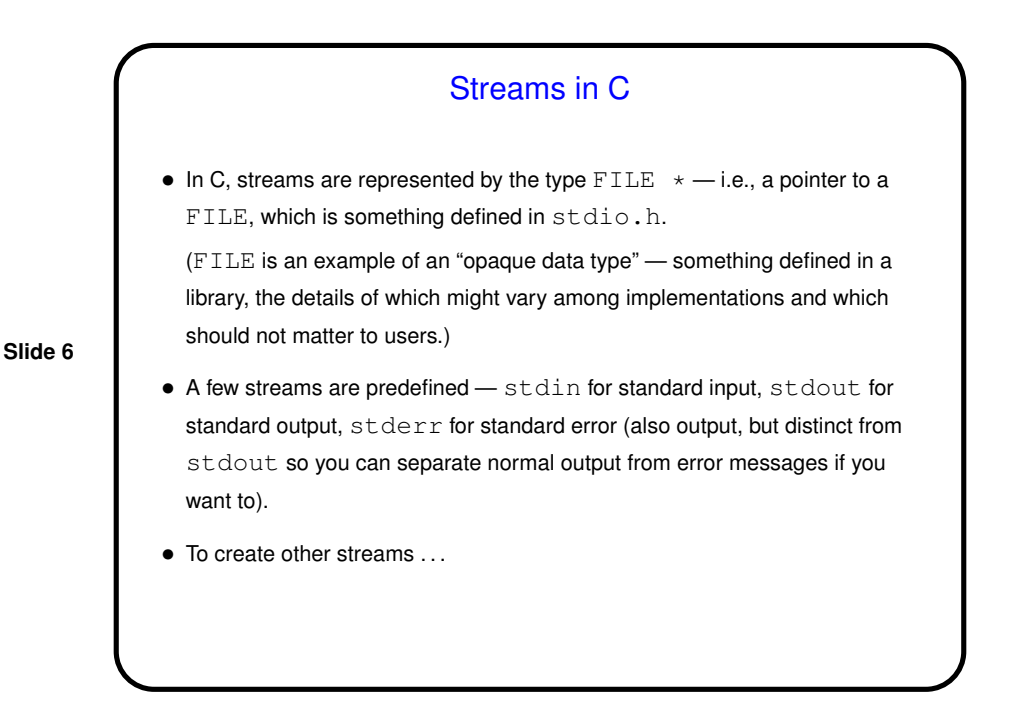

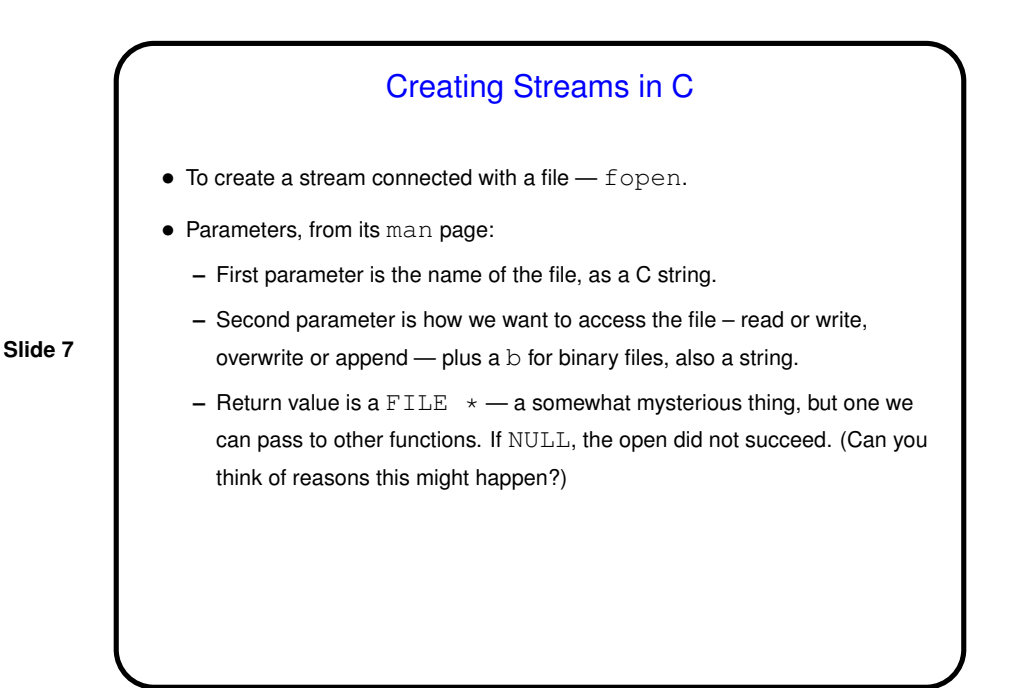

## Working With Streams in C • To read from an input stream — fscanf, almost identical to scanf. To write to an output stream  $-$  fprintf, almost identical to printf. fgetc and fputc provide single-character input and output. • When done with a stream, fclose to tidy up. (Particularly important for output files, which otherwise may not be completely written out.)

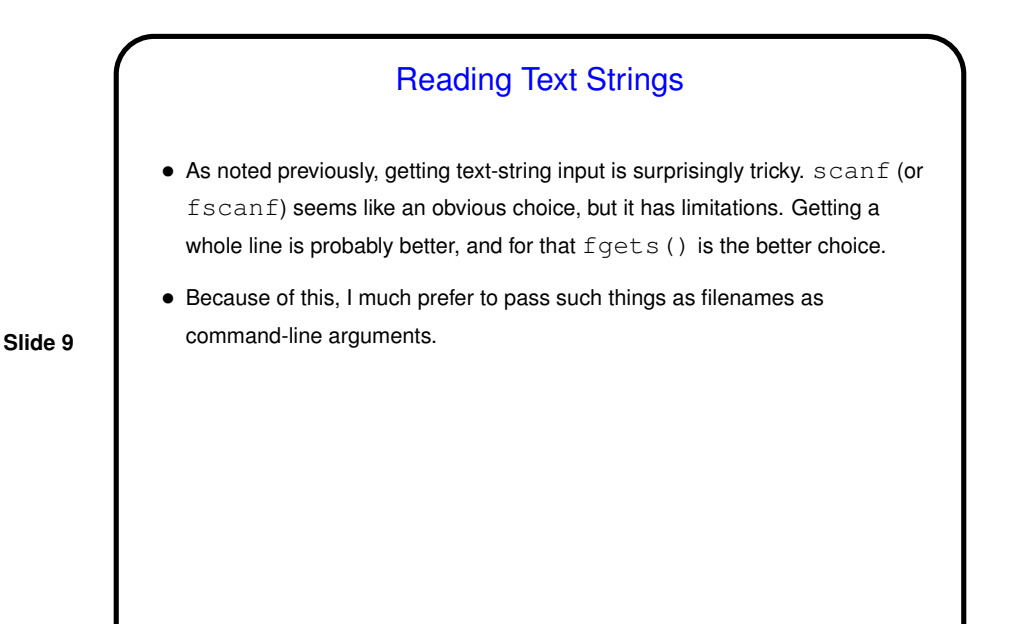

Simple Examples • First do a simple example of character-oriented I/O, using getchar and putchar for a first version and then fgetc and fputc.

 $\bullet$  Then try an example (a revised program to sum inputs) of using  $f$ scan $f$ and fprintf to read/write integers. Notice that fscanf "fails" in two situations: end of file and bad input. One way to tell which has happened is with  $f$ eof(), which returns "true" at EOF. *Notice* that this function only returns "true" *after* you've tried to read something but EOF was detected. (Some published examples get this wrong!)

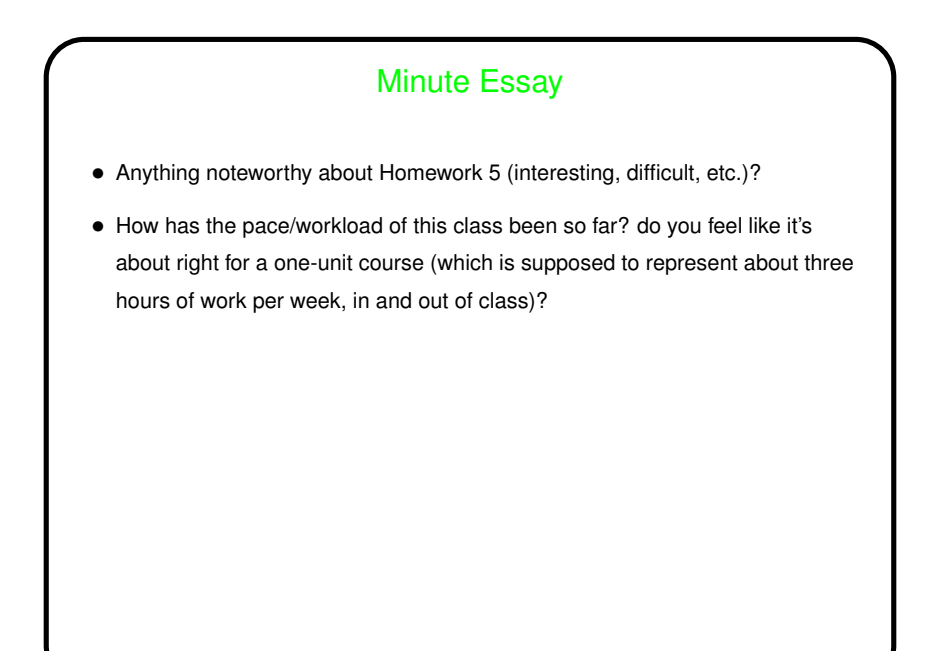